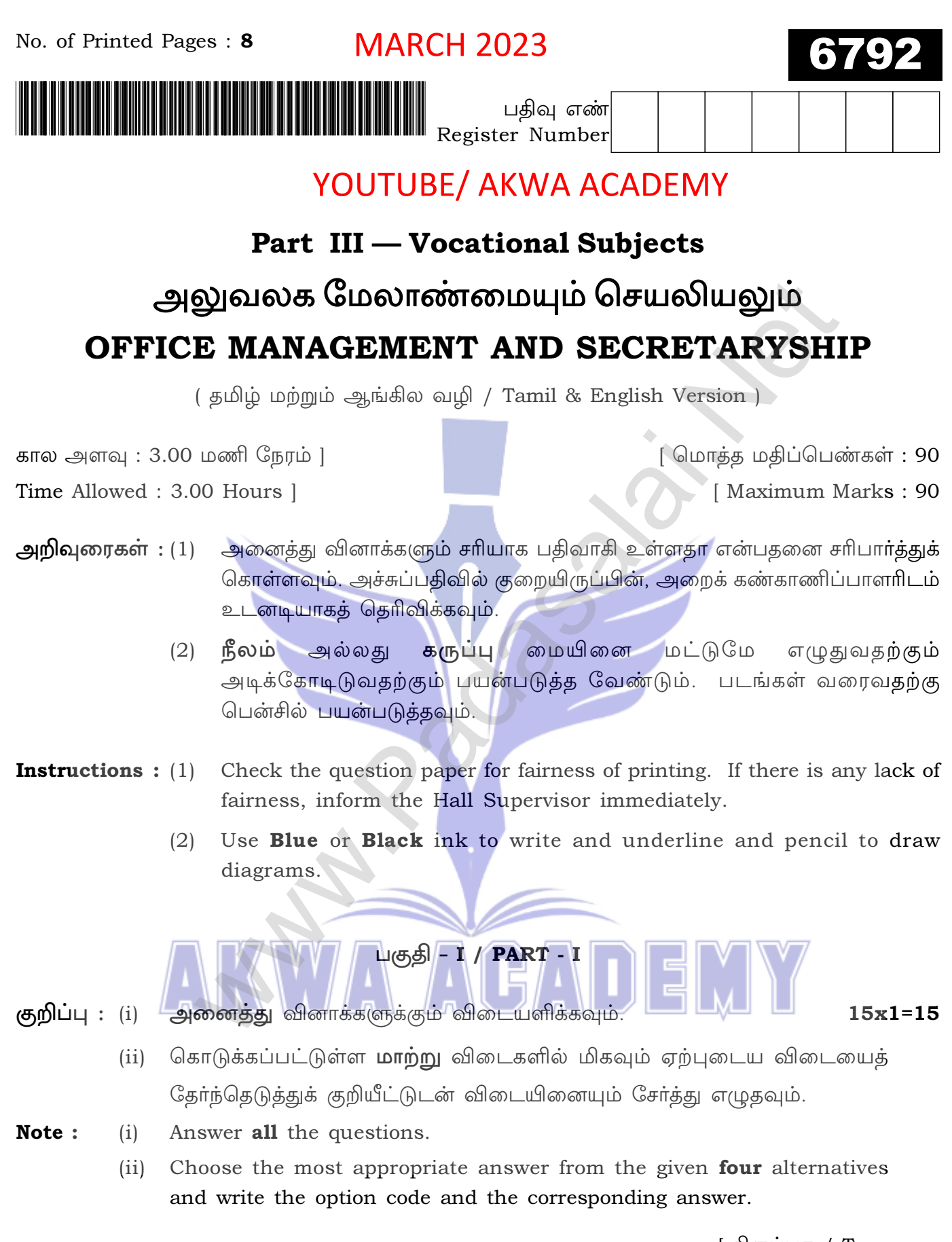

[திருப்புக / Turn over

This PDF document was edited with Icecream PDF Editor.

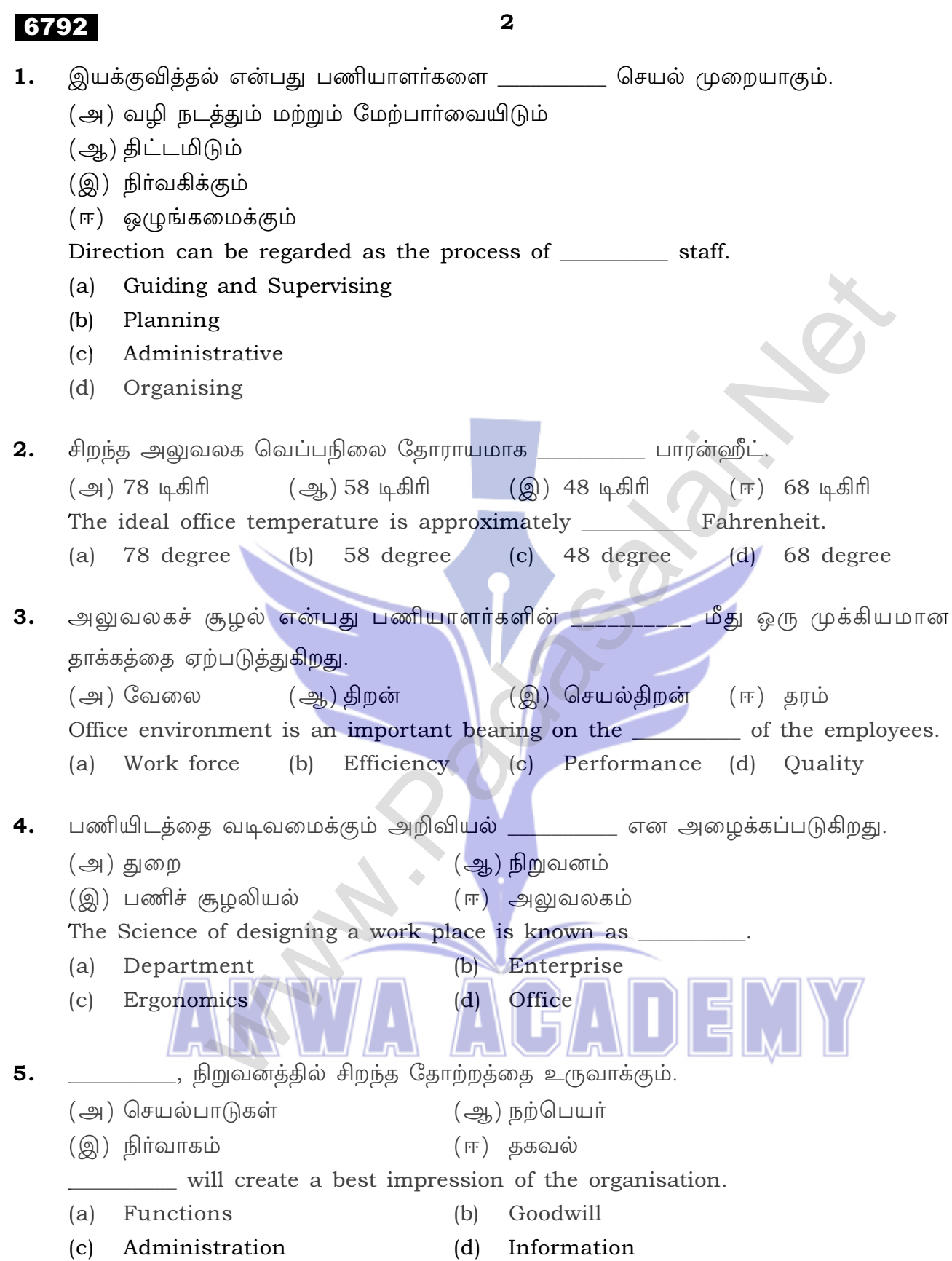

This PDF document was edited with Icecream PDF Edite

Upgrade to PRO to **Ramaye** watermark your key Answers to our email id - padasalai.net@gmail.com

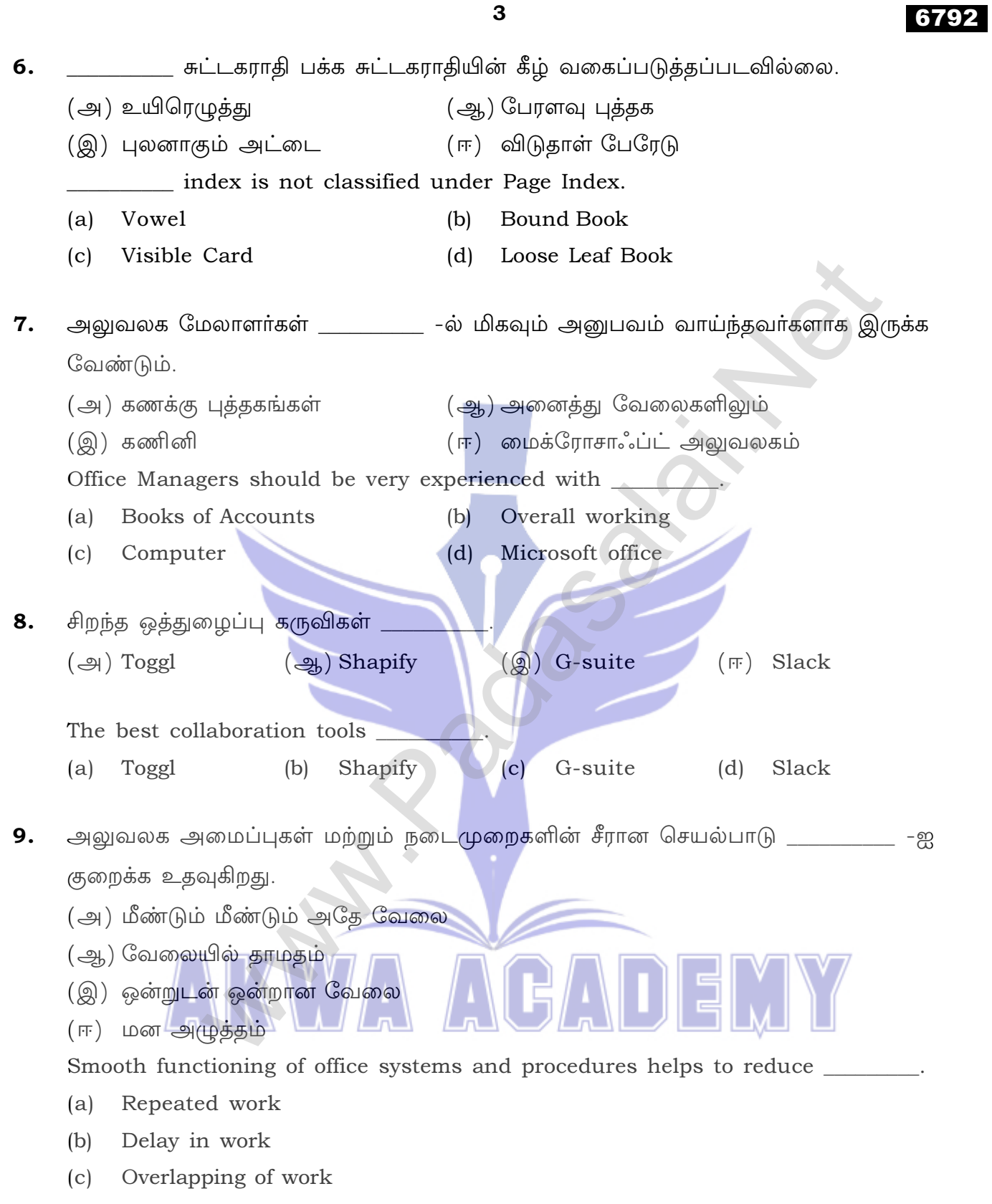

 $(d)$ Stress

[ திருப்புக / Turn over

This PDF document was edited with Icecream PDF Ed

Upgrade to PRO to the event of the search of the search of the search of the search of the search of the search of the search of the search of the search of the search of the search of the search of the search of the searc

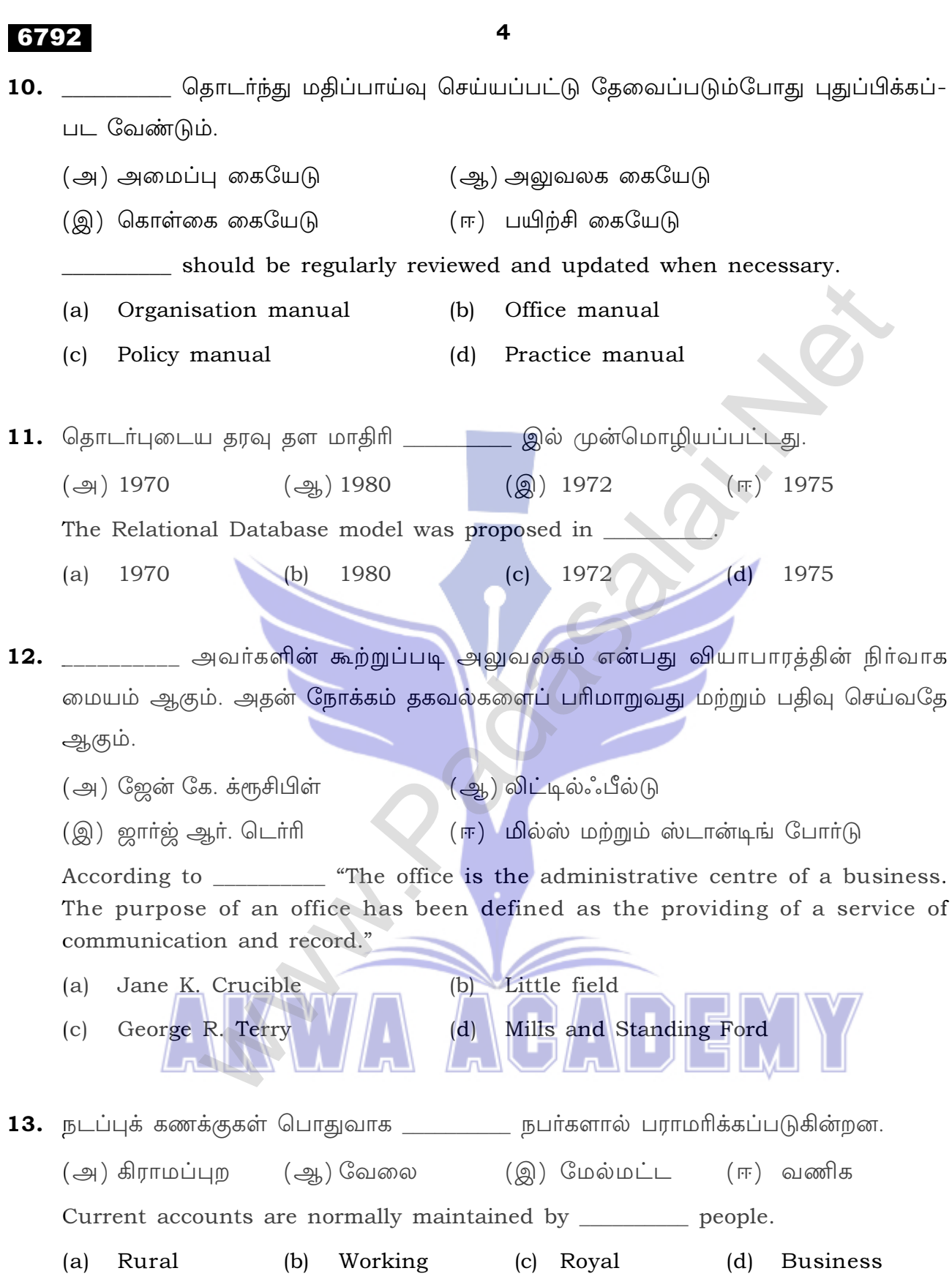

This PDF document was edited with Icecream PDF Edit

Upgrade to PRO to kanaly svatermark our key Answers to our email id - padasalai.net@gmail.com

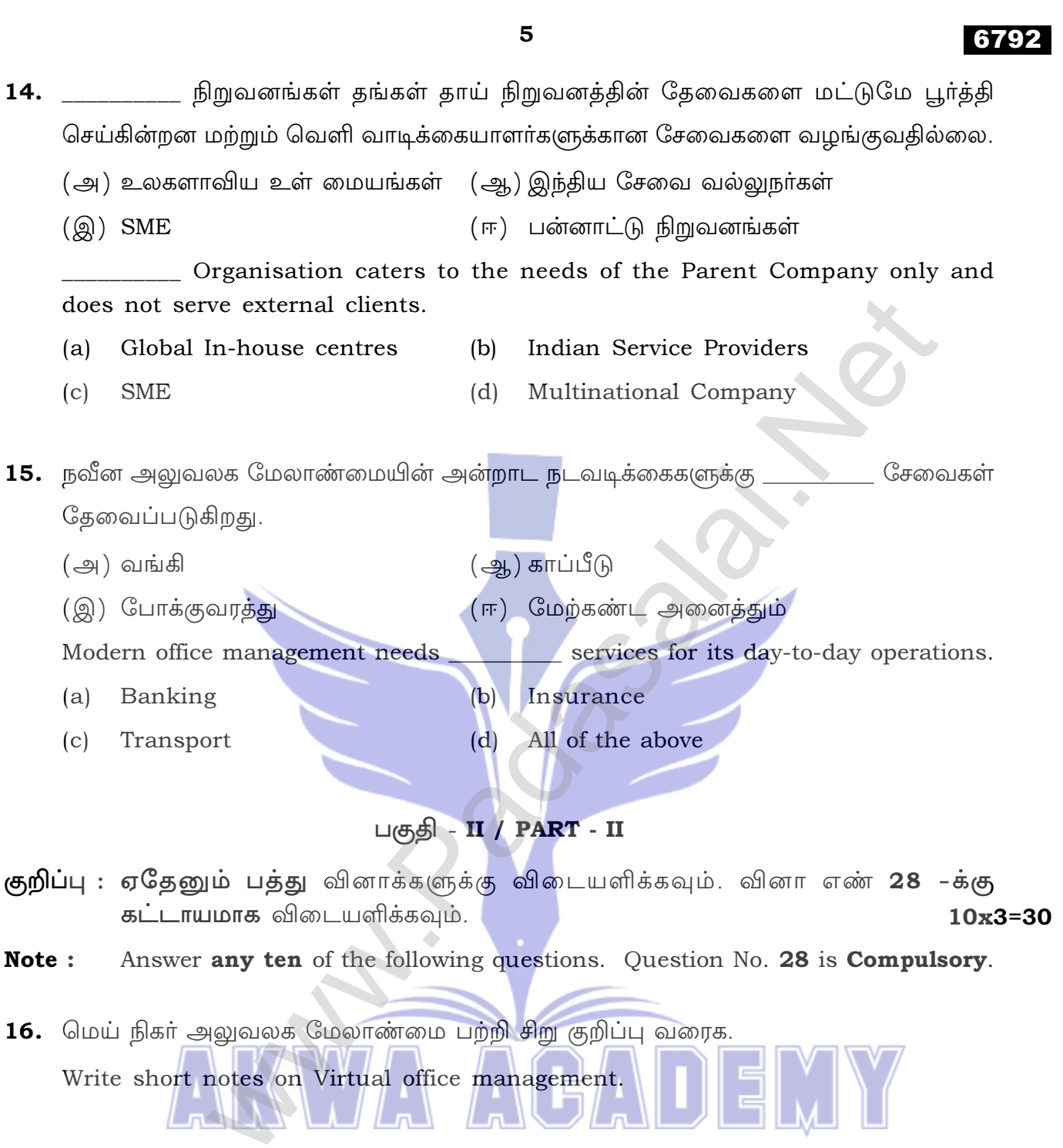

- $17.$  பகிரப்பட்ட பணியிடம் என்றால் என்ன ? What is a shared workspace ?
- 18. அறிவு சார் சொத்து பாதுகாப்பு என்றால் என்ன ?

What is intellectual property protection ?

This PDF document was edited with Icecream PDF Edito

Upgrade to PRO to *Ennally* sentermark your key Answers to our email id - padasalai.net@gmail.com

## 6792

- 19. பதிவுகள் மேலாண்மை வரையறுக்கவும். Define Records Management.
- 20. ஸ்மார்ட் அலுவலகங்கள் பற்றி குறிப்பு வரைக. Give a note on Smart office.
- 21. அலுவலக மேலாண்மை மென்பொருளுக்கு உதாரணங்கள் எழுதுக. Give examples for Office Management Software.

6

- 22. அலுவலக கையேடு சிறு குறிப்பு வரைக. Write short notes on Office Manual.
- 23. தரவுத்தளத்தில் உள்ள தரவு வகைகளை வகைப்படுத்தவும். Classify data types in database.
- 24. ஒரு நல்ல சுட்டகராதி முறையின் தேவைகள் என்ன ? What are the essential features of Indexing ?
- $25.$  வங்கி வரையறுக்கவும். Define Banking.
- 26. பலவகையான I.T. பயன்பாடு பகுதிகள் என்றால் என்ன ? What are the various I.T. applications area?
- 27. கோப்பிடலின் பயன்கள் யாவை ? What are the uses of filing?
- 28. அலுவலகத்தில், சரியான வெளிச்சத்தினால் கிடைக்கும் நன்மைகளைக் கூறுக. Give the advantages of proper lighting in the office.

This PDF document was edited with **Icecream PDF Editor**.

#### $\overline{7}$

### பகுதி - III / PART - III

- குறிப்பு : ஏதாவது ஐந்து வினாக்களுக்கு விடையளிக்கவும். வினா எண் 35 -க்கு கட்டாயமாக விடையளிக்கவும்.  $5x5=25$
- Note: Answer any five questions. Question No. 35 is Compulsory.
- 29. அலுவலக இட அமைப்பை தேர்ந்தெடுப்பதில் கருத்தில் கொள்ள வேண்டிய காரணிகள் யாவை ?

What are the factors to be considered in choosing office accommodation?

- 30. அலுவலக எழுதுப் பொருள்களின் வகைப்பாட்டை விளக்கவும். Explain the classification of Office Stationery.
- 31. அலுவலக அமைப்புகள் மற்றும் நடைமுறைகளுக்கு இடையே உள்ள வேறுபாடுகளை எழுதுக.

Write about the difference between office system and procedures.

- 32. கிளவுட் கம்ப்யூட்டிங்கின் பண்புகள் யாவை ? What are the characteristics of cloud computing ?
- 33. வங்கிக் கணக்கைத் தொடங்குவதற்கான நடைமுறைகள் யாவை ? What are the procedures for opening a Bank account?
- 34. DBMS -ன் கனிச்சிறப்புகள் யாவை ? What are the special features of DBMS ?
- 35. கோப்புகளின் வகைப்பாட்டு முறைகள் பற்றி எழுதுக. Write about the methods of classification of files.

This PDF document was edited with Icecream PDF Edito

# 6792

Upgrade to PRO to *Ennally sentimal your key Answers to our email id - padasalai.net@gmail.com* 

AUEMY

# 6792

#### 8

# பகுதி - **IV / PART - IV**

- குறிப்பு : அனைத்து வினாக்களுக்கும் விடையளிக்கவும்.
- Note: Answer all the questions.
- 36. (அ) அலுவலக தானியங்குதலை பற்றி விரிவாக விவரிக்கவும்.

## அல்லது

(ஆ) சுட்டகராதியின் வகைகளை விளக்குக.

Elaborate the term office automation.  $(a)$ 

### **OR**

- Explain the types of Indexing.  $(b)$
- அலுவலக இட அமைப்பை பற்றி குறிப்பு வரைக. 37.  $(\bigoplus)$

## அல்லது

- (ஆ) இந்தியாவில் உள்ள BPO சேவைகளைப் பற்றி விவரிக்கவும்.
- Write a note on office accommodation.  $(a)$

## **OR**

Explain BPO services in India.  $(b)$ 

 $-000 -$ 

Ħ

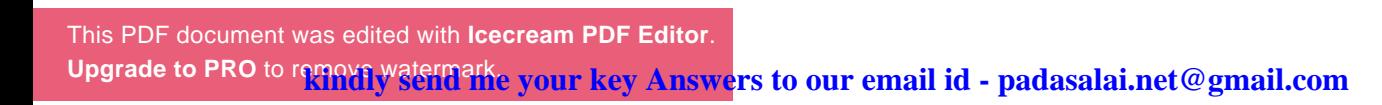

 $2x10=20$